## **Д.И. Жеребятьев**

(аспирант кафедры исторической информатики исторического факультета МГУ имени М.В. Ломоносова)**[\\*](#page-0-0)**

## **Построение открытой информационной среды в задачах 3D-моделирования историко-культурного наследия: онлайн доступ к источникам виртуальной реконструкции монастырского комплекса начала ХХ в.** [1](#page-0-1)

В статье рассматривается методика построения открытой информационной среды, обеспечивающей онлайн доступ к источниковой базе виртуальной реконструкции. Этапы создания 3D-модели с помощью современных компьютерных программ демонстрируются на примере виртуальной реконструкции московского женского монастыря «Всех скорбящих Радости» начала ХХ вв.

*Ключевые слова:* виртуальные реконструкции, источниковая база виртуальной реконструкции, историко-культурное наследие, монастырская застройка, монастырь «Всех скорбящих Радости», 3D моделирование.

The article considers methodological aspects of creation an open access to the source base of virtual historical reconstruction. The author demonstrates his approach using 3D software as a tool of virtual reconstruction of the Moscow women monastery "All of Joy Sorrow" in the beginning of  $20<sup>th</sup>$  century.

*Key words:* data source base of virtual historical reconstruction, monastery «All of Joy Sorrow», 3D modeling, virtual reconstruction.

В последнее время, начиная с 1990-х гг. успешное развитие информационных технологий открыло перед историками, археологами, музееведами и другими специалистами-гуманитариями новую страницу в важном деле сохранения историкокультурного наследия. C начала XXI в. число публикаций, посвящённых применению трёхмерных технологий в истории и археологии, всё больше возрастает, рост интереса к подобному рода тематике можно проследить по серии публикаций международных научных сообществ «History and computing» (так, в профильном журнале за 2009 г. четыре публикации посвящены тематике построения виртуальных реконструкций объек-тов историко-культурного наследия, методике, программам)<sup>[2](#page-0-2)</sup>, Компьютерные прило-

<span id="page-0-3"></span><span id="page-0-2"></span><span id="page-0-1"></span><span id="page-0-0"></span><sup>\*</sup> Жеребятьев Денис Игоревич, тел.: 8-903-629-19-61; e-mail: dzher@inbox.ru<br><sup>1</sup> Данное исследование проводится при финансовой поддержке гранта РФФИ, № 11-06-00453а.<br><sup>2</sup> Isoda. Y.. Tsukamoto, A., Kosaka, Y., Okumura, T., S struction of Kyoto of the Edo Era based on arts and historical documents: 3d urban model based on historical

жения и квантитативные методы в археологии  $(CAA)^3$  $(CAA)^3$ , Electronic Imaging & the Visual Arts (EVA)<sup>[4](#page-1-0)</sup>, известных журналов, таких как Archaeology magazine<sup>[5](#page-1-1)</sup> и специализирован-ных журналов, таких как Virtual Retrospect<sup>[6](#page-1-2)</sup>, посвящённых применению технологий трёхмерного моделирования в археологических и исторических исследованиях.

Но чаще всего то, что мы можем увидеть в интернете - это реконструкции, выполненные техническими специалистами (программистами, дизайнерами и т.д.), компьютерными компаниями без (или с частичным привлечением) профессиональных научных консультантов - историков, археологов. Презентация исследования в превалирующей части подобных проектов не сопровождается размещением источниковой базы в интернете или публикацией в соответствующих статьях и монографиях.

Нередко объектами виртуальной реконструкции выступают архитектурные комплексы или строения прошлых эпох со слабой источниковой базой (к примеру, когда от исследуемого объекта остался один фундамент), реконструкция облика ведётся по аналогии с более поздними строениями, что порождает нередко множественность вариантов внешнего и внутреннего облика памятника историко-культурного наследия.

В результате, в существующих публикациях виртуальных реконструкций в Интернете или на дисках пользователь видит только результат самой работы (видеоролик, картинку или саму программу), работа же с источниковой базой и методика её синтеза междисциплинарным коллективом авторов, методика реконструкции, ее этапы остаются в тени. Источниковый материал в большинстве подобных реконструкций публикуется далеко не каждым научным коллективом в серии публикаций или на соответствующем сайте. Коллективы, открыто репрезентирующие источниковую базу виртуальной

 $\overline{a}$ 

GIS data // International Journal of Humanities and Art Computing, vol.3. № 1-2- 2009, p.21 - 38; [Электронный ресурс]. Систем. требования: Adobe Acrobat Reader. - URL: [https://cga](https://cga-download.hmdc.harvard.edu/publish_web/CGA_Presentations/%20Akihiro_Tsukamoto/Kyoto.pdf)[download.hmdc.harvard.edu/publish\\_web/CGA\\_Presentations/ Akihiro\\_Tsukamoto/Kyoto.pdf](https://cga-download.hmdc.harvard.edu/publish_web/CGA_Presentations/%20Akihiro_Tsukamoto/Kyoto.pdf) (дата обращения: 10.02.2011); Teichmann M. Visualisation in archaeology: an assessment of modeling arcaeological landscapes using scientific and gaming software // International Journal of Humanities and Art Computing, vol.3. № 1-2- 2009, p.101 - 125; Sorin A.M. Visible past: a location and attention aware learning and discovery environment for digital humanities // International Journal of Humanities and Art Computing, vol.3. № 1-2- 2009, p.163 - 174; Rousseaux F., Thouvenin I. Exploring informed virtual sites through Michel Foucault's Heterotopias //

International Journal of Humanities and Art Computing, vol.3. № 1-2- 2009, p.175 – 191.<br><sup>3</sup> Computer applications and quantitative methods in archaeology (CAA), [Электронный ресурс]. URL: <http://www.leidenuniv.nl/caa/index.htm> (дата обращения: 10.02.2011).<br><sup>4</sup> Eva Conferences International. Electronic Information, the Visual Arts and Beyond, [Электронный ресурс].

<span id="page-1-0"></span>URL: URL:<http://www.eva-conferences.com/> (дата обращения: 10.02.2011).<br><sup>5</sup> Donald H. Sanders. Why do Virtual Heritage? // Archaeology magazine, March 13, 2008 [Электронный ре-

<span id="page-1-1"></span>сурс]. URL: http://www.archaeology.org/online/features/virtualheritage/ (дата обращения: 10.02.2011); Powell E. A. The Past in High-Def. The world's ancient heritage is coming to your desktop in 3-D// Archaeology magazine, Volume 62 Number 3, May/June 2009 [Электронный ресурс]. URL: http://www.archaeology.org/0905/etc/high\_def.html (дата обращения: 10.02.2011).

<span id="page-1-3"></span><span id="page-1-2"></span><sup>6</sup> Archéovision. Publications dans l'environnement de la PFT3D ou bien de projets de recherche 3D auxquels la PFT3D a collaboré. [Электронный ресурс]. URL:<http://archeovision.cnrs.fr/spip.php?rubrique29> (дата обращения: 10.02.2011).

реконструкции, методику работы и анализа источников за рубежом и в России можно перечесть по пальцам. В большинстве случаях авторы предлагают пользователям реконструкции принять результат их исследования на веру.

Интерпретировать виртуальную реконструкцию, выставленную без источниковой базы в Интернете<sup>[7](#page-1-3)</sup> (онлайн модель, видео или скриншоты реконструкции), может только профессионал, хорошо знакомый с комплексом источников по воссозданному объекту; рядовой пользователь воспринимает в большинстве случаях демонстрируемый ему материал не как научный продукт исследования, а как некую демонстрациюанимацию.

Отметим, что серия публикаций, посвящённых применению технологий трёхмерного моделирования в исторических и археологических исследованиях и появившихся в последние годы в западных, а теперь уже и в российских научных изданиях, способствовала выработке научной базы методики работы с 3D инструментарием, формированию новых подходов к анализу, синтезу и репрезентации источникового материала, однако, практически не осветила методики репрезентации источникового материала в едином комплексе с 3D реконструкцией.

Данный недостаток характерен для большинства виртуальных реконструкций, публикуемых в Интернете и на дисках; представленный в них материал выглядит недостаточным без наличия источниковой базы, привязанной непосредственно к трёхмерной модели объекта.

Всякое знание должно быть верифицировано. Мы исходим из того, что исторические 3D реконструкции прошли этап эффектных трехмерных картинок; теперь реконструкции научные должны быть верифицированы, это важнейшее требование для любой исследовательской работы и виртуальной реконструкции тоже. Задача построения виртуальной реконструкции, отвечающей критериям научной строгости, с возможностью верификации источниковой базы на данном этапе является одной из важных задач применения 3D технологий в истории.

В нашей статье мы хотели бы осветить одну из наших последних разработок, существенный этап проекта виртуальной реконструкции монастырского комплекса «Всех Скорбящих Радости» XIX – XX вв., который развивается на кафедре исторической информатики факультета истории МГУ им. М.В. Ломоносова последние два года в рамках гранта РФФИ.

<span id="page-2-0"></span> <sup>7</sup> <sup>И</sup>ли хотя бы без ссылок на источники публикаций авторов по теме проекта.

Основная концепция исследования заключена в построении виртуальной реконструкции с интеграцией её источникового комплекса, «привязанного» к каждой трёхмерной модели строений монастыря, разного рода и типа. Мы хотим добавить источниковедческой достоверности 3D реконструкции. Наша цель - реализовать понятную, но очень важную задачу: дать возможность каждому пользователю 3D модели проверить, верифицировать предлагаемую нами виртуальную реконструкцию, увидеть весь набор источников, который автор реконструкции использовал для построения конкретной трёхмерной модели. Здесь возникает как новая источниковедческая задача, а именно презентация всех источников, нужных для восстановления этого фрагмента комплекса, так и технологическая: как реализовать эту идею, какими программными инструментами можно пользоваться, чтобы достичь поставленную цель?

В данной статье мы предлагаем методику построения информационной базы виртуальной реконструкции, разработанную на базе html-страницы с возможностью публикации проекта с высоко детализированными трёхмерными моделями в Интернете. Рассматриваемые нами технологии построения информационной системы посредством нескольких рабочих окон, расположенных на одной странице, позволяют работать одновременно с несколькими типами исторических источников в разных программных средах (таких как Prezi, Zoomifyer for Flash v3.0, PDFPublisher, MapSter и др.), сопоставлять объекты трёхмерного мира с графическими источниками (например, фотографиями или чертежами). Посредством встроенного окна навигации в окно виртуальной реконструкции нами предлагается методика идентификации трёхмерных моделей и осуществление взаимодействия с источниковой базой.

Рассмотрим построение открытой информационной среды на примере виртуальной реконструкции московского женского монастыря «Всех Скорбящих Радости» XIX - XX вв. Обратимся для начала к истории реконструируемого объекта.

Сам монастырский комплекс начал складываться с середины XIX вв. с усадьбы боярыни Н.В. Шепелевой, перешедшей по завещанию новому владельцу Сергею Голицыну, а позже - его сестре, благодаря которой в усадьбе в 1856 г. появилась первая домовая церковь, общество сестер милосердия (1862 г.), Филаретовская больница, приют для иногородних монахинь. В 1889 г. по инициативе княгини Александры Голицыной приют для иногородних монахинь-сборщиц был преобразован в монастырь «Всех скорбящих Радости», и все денежные средства и имущество, отданное княжной на содержание приюта и больницы Троице-Сергиевой Лавре, были переданы новообразованному монастырю, неоднократно перестраивавшемуся в конце XIX - XX вв. К 1917 году монастырский комплекс включал около 40 строений в том числе 5 церквей с 7

 $\overline{4}$ 

престолами, в нём проживало 265 монахинь<sup>[8](#page-2-0)</sup>. Монастырский комплекс был поделён на следующие части: храмовые строения, монашеские кельи, и комплекс обслуживающих строений (кухня, прачечная, здание трапезной), строения усадьбы княжны А.Голицыной, скотный двор, парк, монастырский огород и кладбище.

Женский монастырь «Всех Скорбящих Радости» привлекает внимание исследователей не только как новый православный духовный центр Москвы начала XX вв., которому покровительствовали члены императорской семьи в лице великой княгини Елизаветы Фёдоровны, но и как образовательное учреждение женского богословского обра-зования в дореволюционной России<sup>[9](#page-4-0)</sup>, благотворительная организация<sup>[10](#page-4-1)</sup> и земельный собственник. Значимость монастыря как нового духовного центра православия подчёркивают слова Московского митрополита Леонтия, пророчившего 18 января 1892 г. монастырю в будущем славу второй Троице-Сергиевой Лавры: «…и в будущем этот мо-настырь процветёт. Здесь будет вторая лавра» (Сперанский И. Ук. соч. С. 101)<sup>[11](#page-4-2)</sup>.

В советское время монастырь был практически полностью уничтожен: от всего монастырского комплекса сохранилось только пять построек, сильно изменённых в настоящее время – храм Всемилостивого Спаса, здание Трапезной, перестроенное здание женской гимназии, часовня инокини Рафаилы и фундамент храма Трёх Святителей; на месте бывших строений монастыря в 1930-гг. разместились строения Московского государственного станко-инструментального института «Станкин», жилые постройки и детский пионерский лагерь. Практически все монахини монастыря были репрессированы в 1920-1930-х гг., более половины расстреляны и захоронены во рвах Бутовского полигона. От монастырского кладбища, существовавшего с 1894 г. до 1930-х гг., с более чем 1500 захороненными, почти ничего не осталось; в советское время кладбище было полностью уничтожено и переоборудовано в детский парк и территорию для пионерского лагеря. Из всего числа захороненных на кладбище прах только 40 человек был перенесён в другое место, могилы остальных остались скрытыми под толщей асфальта парковых дорожек и игровых площадок, на фундаменте храма Трёх Святителей каждый год ставят новогоднюю ёлку и проводят различные праздничные мероприятия.

Источниковая база по строениям представлена материалами фондов Московской Духовной Консистории (ЦИАМ, ф. 203), Оценочного Отделения Московского Город-

<sup>&</sup>lt;sup>8</sup> Сперанский И. Историческое описание Московскаго женскаго общежительного «Всех скорбящих Радости» монастыря М. 1915.С. 93.

<span id="page-4-0"></span> $9$  В здании трёхэтажной женской гимназии в 1916 г. были открыты первые в Москве высшие женские Богословско-педагогические курсы.

<span id="page-4-3"></span><span id="page-4-1"></span><sup>10</sup> В ведение монастыря находилась Филаретовская больница, приют для иногородних монахинь сборщиц.

<span id="page-4-2"></span><sup>11</sup> Сперанский И. Ук. соч. С. 101.

ского Общественного Управления (Московской Городской Управы (ЦИАМ, ф. 179), Строительного Отделения Московского Губернского Правления (ЦИАМ, ф.54), монастыря «Всех скорбящих Радости» (ЦИАМ, ф.1178), Троице-Сергиевой Лавры (РГАДА, ф.1204), Московского губернского совета рабочих, крестьянских и красноармейских депутатов (ЦАГМ, ф. 66), Московский областной совет народных депутатов и его исполнительный комитет (ЦАГМ, ф.2157).

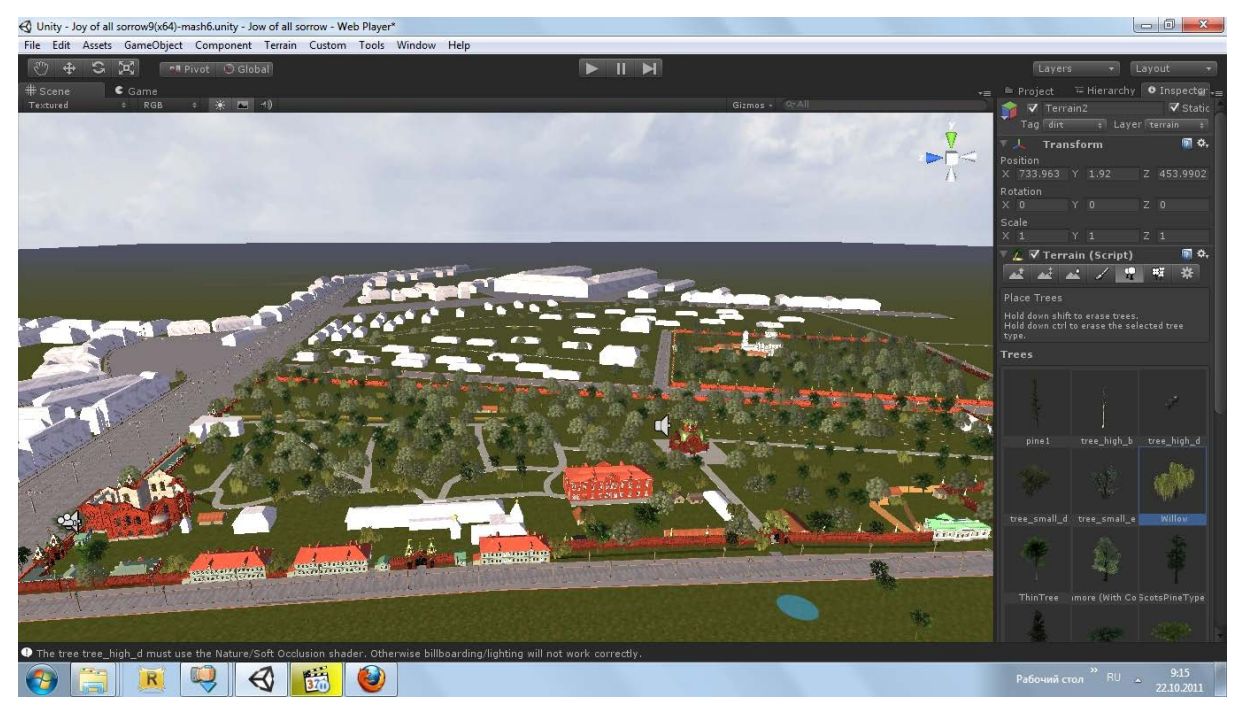

*Рисунок 1. Промежуточный этап реконструкции монастыря Всех Скорбящих Радости 1909 г. в Unity3D*

В итоге мы говорим об объекте с большим комплексом разноплановых исторических источников экономического, социального характера, включая делопроизводственную документацию (акты, указы, донесения, прошения в разного рода инстанции, например игуменьи на имя митрополита и т.д.), материалы личного происхождения (письма и др.), графического материалы (планы, чертежи, фотографии, спутниковые карты и т.д.).

Как уже было сказано выше, попытки создания доступа к используемым источникам виртуальной реконструкции предпринимались отдельными исследовательскими коллективами, однако, в связи с очень малым количеством подобных проектов<sup>[12](#page-4-3)</sup> не существует проработанной методики построения информационной системы виртуальной реконструкции со встроенной источниковой базой.

<span id="page-5-0"></span>Далее мы рассмотрим ряд проектов виртуальных реконструкций с различной степенью наполнения источниковой базы, начиная от проектов с наличием только инфор-

 $12$  С наличием источниковой базы в онлайн доступе к виртуальной реконструкции нами был выявлен только один проект – виртуальная реконструкция Рима IV в. Rome Reborn в Google Earth.

мационной странички с исторической справкой по строениям трёхмерного мира, проектов содержащих помимо исторической справки неполную источниковую базу, до реконструкций опубликованных в Интернете с полной источниковой базой.

Распределяя информационные системы виртуальных реконструкций по трём группам мы руководствовались следующими критериями:

- наличие в материалах информационной базы виртуальной реконструкции наряду со справкой по истории отдельного объекта или всего комплекса доступа к историческим источникам (описательной информации, планам, чертежам, фотографиям, рисункам и т.д.), также историографии и методике 3D реконструкции конкретного строения;

- полнота и репрезентность источниковой базы, степень систематизации источникового материала по разделам (история, источники, историография, методика реконструкции 3D объекта);

- взаимодействие пользователя с источниковой базой (посредством геоинформационной системы, trigger-точки, сюжетной линии и т.д.) с целью доступа к историческим источника и работы с ними;

- возможность онлайн доступа к виртуальной реконструкции.

Перейдём к анализу информационных систем виртуальных реконструкций.

**I. Информационная система виртуальных реконструкций с наличием только исторической справки по строениям трёхмерного мира или всему комплексу в целом.** К таким проектам можно отнести:

а) Виртуальные реконструкции, опубликованные на сайте Лувра проект «Вилла Боргезе 1807 г.» (The Villa Borghese in 1807): 3D реконструкция декоративного фасада, коптский монастырь Бавит VII в. (Египет), зал Версальского дворца с парадной лест-ницей XIV в. (по чертежам Шарля Ле Брюна) и др.<sup>[13](#page-5-0)</sup> Посредством технологии trigger<sup>[14](#page-6-0)</sup> в программе Virtools 4 была подключена информационная страничка с исторической справкой (текстом и отдельными иллюстрациями) к каждому объекту трёхмерного мира (картине, части декора, стороны фасада здания и т.д.).

б) Проект Khufu Reborn исследовательского коллектива почетного архитектора Жана-Пьера Одэна, египтолога профессора Роберта Браера (университет Лонг Айленд, США), французской компании Dassault Systemes виртуальная реконструкция пирамиды

<span id="page-6-1"></span><sup>&</sup>lt;sup>13</sup> Louvre. Explore in 3D. [Электронный ресурс]. URL: // http://www.louvre.fr/llv/dossiers/<br>liste ei.jsp?bmLocale=en (дата обращения: 10.02.2011);

<span id="page-6-0"></span><sup>14</sup> Активная точка в трёхмерном пространстве в программах разработки виртуальных интерактивных сред 3D engines, активизирующая событие, например, открытие информационной странички в окне и т.п.

Хуфу также содержит информационную страничку с исторической справкой по объектам трёхмерного мира, но имеет ряд отличий в методике подачи информационного материала. Посредством виртуальной экскурсии по пирамиде по определённой сюжетной линии, маршрут которой пользователь может изменять по собственному желанию, разработчики осуществили визуализацию ряда исторических гипотез, включая гипотезы о строительстве пирамиды, о которых заходит речь в исторической справке объекта на странице информационной панели. Программа разработки Virtools 4, проект размещён вместе с информационной базой в Интернете<sup>15</sup>.

в) Проект реконструкции японского средневекового замка Инуяма нач. XVII в. (разработчик компания Cadcenter Сorporation, программная оболочка разработки Quest $3D$ <sup>16</sup>.

**II. Ряд проектов виртуальных реконструкций в некоторых случаях может содержать элементы источниковой базы, встроенной в информационную панель**. В большинстве известных случаев мы можем говорить лишь о частичной интеграции источниковой базы в виртуальную реконструкцию в виде отдельного чертежа, рисунка или текстовой справки об истории объекта, где вкраплениями цитатами приведено описание строения. К подобным проектам стоит отнести:

а) Проект исследовательского коллектива Института технологий в культурном наследии (ITABC) VHLAB – проект реконструкции римской виллы (см. Vr. application of Livia's villa, программная оболочка разработки Virtools  $4$ <sup>[17](#page-7-1)</sup>. В проекте реконструкции римской виллы ознакомление с историей памятника античного наследия в двух временных срезах (до и после разрушения) осуществляется посредством экскурсии вместе с виртуальным гидом по территории комплекса. Взаимодействие информационной системы с пользователем выстроено посредством trigger-точек, локализованных рядом с реконструированными строениями, при соприкосновении с которыми открывается информационная страница с исторической справкой по конкретному строению (текст, картинки, видео). При анализе информационной базы, несмотря на наличие исторической справки, включающей в себя также отдельные исторические источники (планы, фотографии фундамента, артефактов и т.д.), сталкиваешься с отсутствием стратификации материала (история, источник реконструкции, историография, методика реконструкции). В результате мы имеем более-менее подробно представленную инфор-

<span id="page-7-2"></span><sup>&</sup>lt;sup>15</sup> Khufu Reborn. 3D Experience. [Электронный ресурс]. URL: // [http://www.3ds.com/company/passion-for](http://www.3ds.com/company/passion-for-innovation/the-projects/khufu-reborn/3d-experience/)[innovation/the-projects/khufu-reborn/3d-experience/](http://www.3ds.com/company/passion-for-innovation/the-projects/khufu-reborn/3d-experience/) (дата обращения: 10.02.2011);<br><sup>16</sup>Quest3D® Demos. Inuyame Castle. [Электронный ресурс]. URL: // <http://quest3d.com/index.php?id=15>

<span id="page-7-0"></span><sup>(</sup>дата обращения: 10.02.2011);<br><sup>17</sup> Vistor 12.

<span id="page-7-1"></span><sup>17</sup> Virtual Museum of the ancient via Flaminia. [Электронный ресурс]. URL: // [http://www.vhlab.itabc.cnr.it/](http://www.vhlab.itabc.cnr.it/%20flaminia/)  [flaminia/](http://www.vhlab.itabc.cnr.it/%20flaminia/) (дата обращения: 10.02.2011);

мационную страницу объекта с вкраплёнными в редких случаях источниками, роль которых для построения виртуальной реконструкции не ясна.

б) Проект исследовательского коллектива лаборатории социальной истории университета ТГУ им. Г.Р. Державина реконструкция провинциального г. Тамбова начала XIX в. (программная оболочка разработки Torque Game Engine) [18](#page-7-2). Проект реконструкции разрабатывался в рамках гранта администрации Тамбовской области Управления культуры и Архивного дела г. Тамбова в качестве информационного продукта для обучения в средних и высших учебных заведениях по краеведению. Информационная оболочка реконструкции включала в себя следующие составные элементы:

- геоинформационная система (страница плана г. Тамбова 1803 г.), позволившая систематизировать расположение строений города на плане и осуществить через него привязку трёхмерных моделей зданий к информационным страницам, содержащим историческую справку, найденные в архиве исторический источник (чертёж, рисунок, фотография, текстовое описание и т.п.), а также контрольные точки в трёхмерном пространстве $^{19}$ :

- trigger-точки, размещённые в трёхмерном пространстве рядом со строениями города, как второй путь доступа к информационной страничке объекта, включающей историю;

- анимированная гравюра г. Тамбова 1799 г.

Недостатком информационной базы виртуальной реконструкции является её фрагментарность: пользователь вынужден работать не с полным текстом источника, а только с отдельными цитатами из него, чертежи представлены не по всем объектам. Отсутствие систематизации в источниковой базе реконструкции по разделам (история строения, источники описательные, графические, историография, методика реконструкции) не позволяет пользователю конкретизировать информацию и понять, каким образом был произведён процесс синтеза исторических источников. Однако, как один из авторов реконструкции, хочу отметить, что методика была освещена нами в ряде

<sup>18</sup> Кончаков Р.Б., Жеребятьев Д.И. Применение методики трёхмерного пространственного анализа для изучения формирования городской застройки и восстановления культурного наследия на примере реконструкции городской застройки г. Тамбова кон. 18 – нач. 19 вв. // Круг идей: Методы и технологии исторических реконструкций. Под ред. Л.И. Бородкина, В.Н. Владимирова, Г.В. Можаевой. М.: Изд-во МГУ, 2010. С. 218 – 237. [Электронный ресурс]. Систем. требования: Adobe Acrobat Reader. - URL: http://www.aik-sng.ru/text/krug/2010/11.pdf (дата обращения: 10.02.2011).

<span id="page-8-1"></span><span id="page-8-0"></span><sup>19</sup> Пользователь имеет возможность при просмотре информационной странички конкретного здания города через геоинформационную систему переместиться к месту расположения объекта в трёхмерном пространстве.

публикаций по тематике реконструкции провинциального г. Тамбова кон. XVIII – нач. XIX BB

Стоит отметить, что в рассматриваемых проектах источниковая база была интегрирована в 3D среду посредством интерфейса с выходом на ряд исторических источников и системы «triggers», привязанных к трёхмерным моделям.

С программной точки зрения недостатками подобной системы взаимосвязи объектов трёхмерного мира с историческими источниками является, с одной стороны, ограничения в перечне поддерживаемых форматов файлов; с другой стороны, стоит отметить, что интеграция источников в программной среду происходит посредством программирования в C+, C++, Java или других языках. Разработка информационной оболочки в 3D среде потребует значительно больше времени, например, чем подключение источников непосредственно к html странице (в случае, если 3D контент интегрирован в html страницу). Подобная информационная оболочка с интеграцией источникового материала непосредственно в трёхмерную среду отличается своей закрытостью, отсутствием возможности для пользователя прямого копирования источника (или скачивания файла на компьютер) и зачастую работы с ним (масштабирования, поиска по тексту и т.д.).

Подводя итог рассмотренным двум типам информационных систем в виртуальных реконструкциях стоит отметить, что хотя трёхмерный мир может служить для разработчиков полигоном для научных исследований, проверки различных гипотез в программных средах, площадкой для репрезентации результатов источникового синтеза, а также «виртуального туризма» по восстановленному объекту, но непосредственно для пользователя данным продуктом, на данный момент исследовательскими коллективами не предложено программной оболочки для работы с источниковой базой виртуальной реконструкции с целью её верификации, сопоставления разных типов и видов исторических источников с трёхмерной моделью.

Ш. Виртуальные реконструкции опубликованные в Интернете с информационной оболочкой, содержащей источниковую базу. На данный момент нам известен только один проект виртуальной реконструкции, опубликованный на базе технологии Google Earth, разработчики которого осуществили привязку ряда исторических источников к трёхмерным моделям - проект виртуальной реконструкции Рима IV в. (Rome Reborn)<sup>20</sup>, возникший при сотрудничестве ряда европейских и американских

<span id="page-9-0"></span><sup>&</sup>lt;sup>20</sup> Rome Reborn. [Электронный ресурс]. URL: // http://www.romereborn.virginia.edu/ (дата обращения:  $10.02.2011$ ;

университетов с Лаборатория виртуального культурного наследия университета Вирджинии (UCLA) под руководством профессора Бернарда Фришера.

В ходе разработке информационной системы Rome Reborn к отдельным 3D моделям зданий в Google Earth были подключены «triggers» (точка события, на языке программ 3D engines), активирующие при клике мышки информационную страницу объекта с его историей и ссылками на источниковую базу, собранную и систематизированной авторами проекта, или другими коллективами.

Тем не менее, несмотря на собранную источниковую базу по строениям Рима, в информационной системе отсутствуют важные, на наш взгляд разделы, такие как историография и методика виртуальной реконструкции. Наличие подобных разделов позволяет выявить различные гипотезы исследователей о функциональности строений, их внешнем и внутреннем виде; материал по методике реконструкции конкретной трёхмерной модели позволяет исследователю судить о том, как, какие источники были подвергнуты синтезу, почему автор реконструкции пришёл к мнению, что именно таким образом выглядит данное строение и т.п. В связи с большими масштабами виртуальной реконструкции источниковая база представлена не по всем трёхмерным моделям (около 100 строениям), большая часть жилых кварталов, крепостная стена с башнями не содержат ссылок на источники реконструкции и нанесены приблизительно.

Стоит отметить, что хотя и Google Earth предоставляет широкие возможности для подключения различного контента к трёхмерным моделям, на данное время программа не может служить хорошим инструментом для построения виртуальных реконструкций, таким как профессиональные программы интерактивных 3D разработок (CryEngine3, GameBruo, Unity3D, Quest3D, Virtools и др.), в связи с определёнными ограничениями: самое основное - количество полигонов на модель (возможность загрузить в среду детализированный объект), вследствие чего трёхмерные строения Рима представлены большей частью средне- или низко полигональными моделями. Наличие недоработки в степени детализированности трёхмерного мира сводит на «нет» необходимость верификации виртуальной реконструкции пользователем, т.к. в Google Earth из-за низкой детализированности модель обречена быть не историчной.

 $***$ 

В некоторых случаях 3D контент функционирует не в отдельной программе (например, Google Earth), а в окне браузера в html странице посредством web player. В подобных случаях в html страницу вместе с виртуальной реконструкцией разработчикам удаётся интегрировать большое количество источникового массива по реконструируемому объекту, дать Интернет-ссылки на ряд источников, размещённых другими коллективами в сети.

В ходе разработки концепции виртуальной реконструкции монастыря «Всех Скорбящих Радости» в нашем исследовательском проекте, поддержанном РФФИ (проект № 11-06-00453a), информационная оболочка источниковой базы реконструкции включила в себя следующие составные элементы:

**I.** *Источниковая база по всему монастырскому комплексу*

А) история объекта (история монастыря, календарь событий, персоналии);

Б) источники с их типологизацией (планы монастыря, чертежи строений, описи и описания строений, фотографии);

В) база данных по монастырскому кладбищу;

В) этапы реконструкции;

Г) страница авторов.

<span id="page-11-0"></span> $\overline{a}$ 

**II.** *Источниковая база по каждому монастырскому строению по разделам:* история и методика реконструкции, описательные источники, чертежи, планы территории монастыря, на которых отмечено данное строение, планы г. Москвы, фотографии XIX – XX вв., историография.

Учитывая накопленный опыт в области построения информационных систем виртуальных реконструкций, при выборе программного обеспечения разработки мы руководствовались принципом универсальности программной оболочки, доступностью в освоении, кроссплатформенностью (возможностью пользователей разных операционных систем обращаться к нашему проекту – Windows, MacOs, iOS, Android), возможностью создавать онлайн проекты с высоко детализированными трёхмерными моделями. В качестве программной среды разработки виртуальной онлайн реконструкции была выбрана программа Unity3D.

Нами была предложена новая концепция связи трёхмерной среды и источниковой базы – навигационная система окна, основанная на программном скрипте одного из примеров Unity3D - BootCamp<sup>[21](#page-9-0)</sup>. Навигационное окно размешено в верхнем левом углу 3D окна, при движении в 3D пространстве в окне отображается план территории, где точкой отмечается местонахождение пользователя. В ходе построения 3D html страницы к окну виртуальной реконструкции была подключена источниковая база. С помощью отдельного идентификационного номера в навигационном окне на плане террито-

<sup>&</sup>lt;sup>21</sup> Unity3D. Lives Demo. [Электронный ресурс]. URL: // http://unity3d.com/gallery/live-demos/index.html# [bootcamp](http://unity3d.com/gallery/live-demos/index.html# bootcamp) (дата обращения: 10.02.2011);

рии обозначены объекты реконструкции; подобный идентификационный номер с полным названием объекта был расположен нами слева от 3D окна с перечнем доступных источников по объекту (история, описательные источники, чертежи, планы и т.д.).

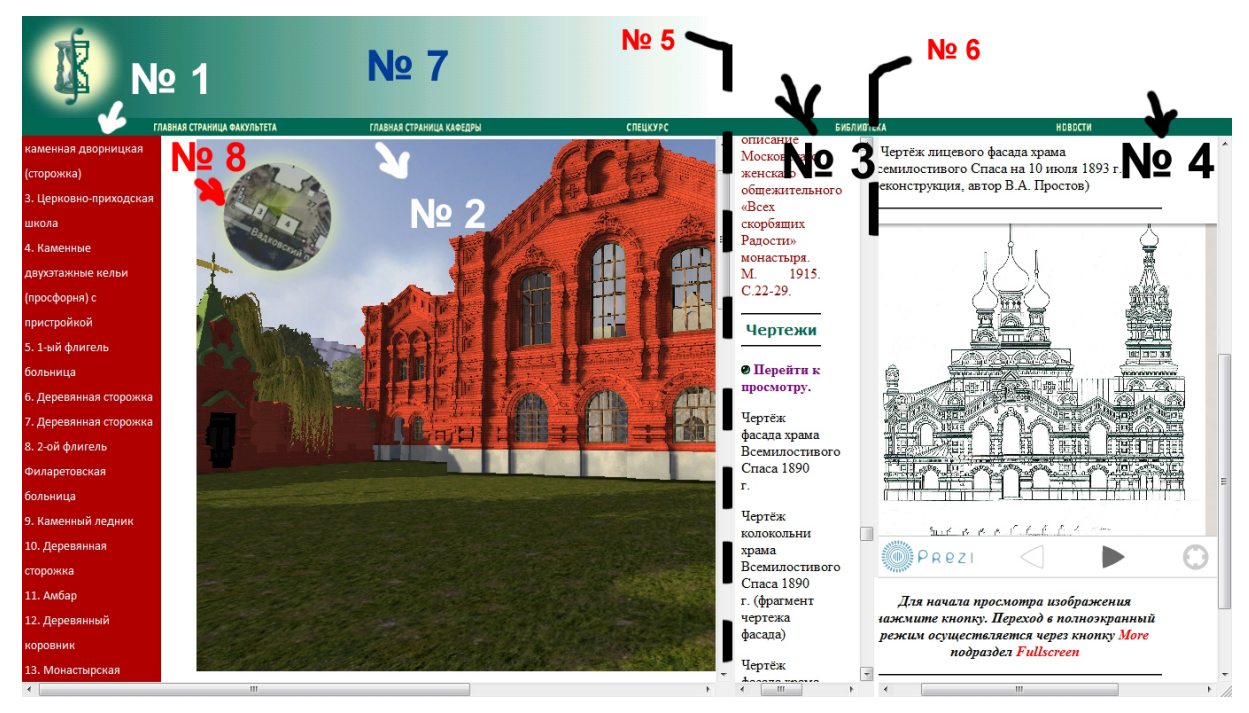

*Рисунок 2. Html страница виртуальной реконструкции монастыря*

- *№ 2 – окно виртуальной реконструкции № 6- подвижная панель*
- *№ 3 – страница истории строения с перечнем источников № 7- верхняя панель*
- 
- *№ 1 – раскрывающийся список с перечнем строений № 5- подвижная панель*
- *№ 4 – окно работы с историческим источником № 8- окно навигации в трёхмерном мире* 
	-

Для удобства работы с виртуальной реконструкцией html страница была разделена вертикально на три окна, с возможностью изменения границы рабочего окна при работе с ним. Рабочие окна информационной оболочки содержат следующий контент: окно виртуальной реконструкции с навигационной системой, необходимое как для ориентации в пространстве, так и для взаимосвязи пользователя с панелью объектов трёхмерного мира, подразделяющейся на ряд кнопок по типу источников (окно №1), связанное с предыдущим окно с перечнем источниковой базы по объекту (окно №2), окно работы с конкретным историческим источником в удобных информационных средах для онлайн просмотра (окно №3).

В рамках этой системы мы выстраиваем её структуру таким образом, чтобы пользователь, перемещаясь по трёхмерной реконструкции, мог видеть в одном окне вместе с 3D моделью параллельное окно со списком исторических источников с возможностью их просмотра и прямого сопоставления (например, если речь идёт о фотографии или чертеже строения) на аутентичность просматриваемой 3D модели.

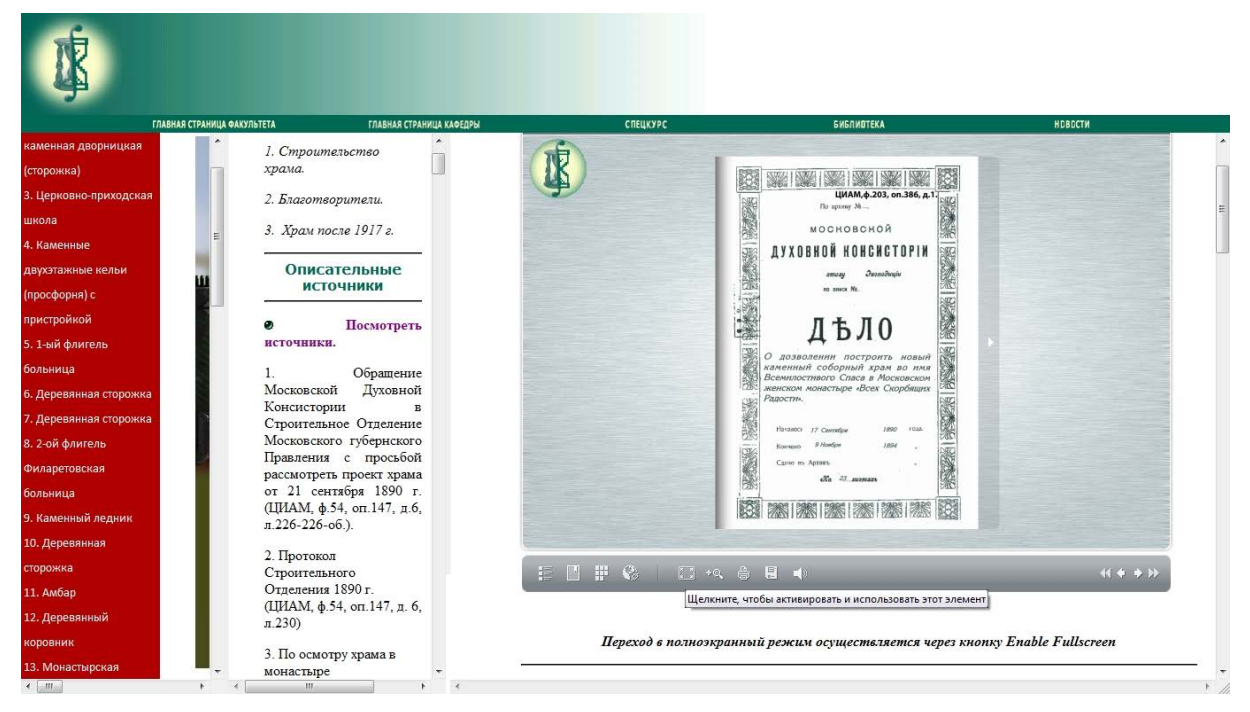

*Рисунок 3. Страница работы с источниковой базой (в среде FlippingBook PDF Publisher)*

Для репрезентации исторических источников в Интернете в информационную оболочку программы были интегрированы: FlippingBook PDF Publisher<sup>22</sup>, проектирующая электронные книги в html страницах с возможностью удобного перелистывания страниц, поиска, политики доступа к копированию документа и среда для презентации графического материала (планов, чертежей, фотографий) с возможностью работы с изображением (удобным масштабированием), полноэкранным просмотром Prezi<sup>[23](#page-13-0)</sup>, а также встроенные информационные страницы спутниковых съёмок Яндекс и Google Map для обозначения места расположения строения на современной спутниковой съёмке, с отдельными пометками и слоями, сделанными с помощью инструментов Яндекс Карты. В качестве программной оболочки для репрезентации материалов по монастырскому кладбищу 1894 – 1918 гг. была выбрана программа построения онлайн баз данных ZOHO Creator<sup>24</sup>.

\* \* \*

В ходе реконструкции монастыря возникали отдельные источниковые противоречия, получившие отражения в информационной базе. Непосредственно сам процесс (методика) построения виртуальной реконструкции строений монастыря был описан нами в разделе «история», включая информацию о некоторых противоречиях, отра-

<sup>&</sup>lt;sup>22</sup> FlippingBook PDF Publisher. [Электронный ресурс]. URL: //<http://page-flip.com/products/publisher/> (дата обращения: 10.02.2011);<br><sup>23</sup> Prezi. [Электронный ресурс]. URL: // http://prezi.com (дата обращения: 10.02.2011);

<span id="page-13-0"></span>

<span id="page-13-2"></span><span id="page-13-1"></span><sup>&</sup>lt;sup>24</sup>ZOHO Creator. [Электронный ресурс]. URL: // <https://www.zoho.com/creator/>(дата обращения: 10.02.2011);

женных в источниках разных типов и видов. Наличие текстовой справки позволяет пользователю ресурса ознакомиться с источниками, положенными исследователем в фундамент построения модели, методами отбора и синтеза материала и т.д. Посредством наличия информационной системы станет возможным рассмотреть ряд противоречий исторических источников разных типов и видов при прямом сопоставлении источника с трёхмерной моделью.

Рассмотрим несколько примеров противоречий в используемых нами данных и сложных моментов источникового синтеза, получивших отражение в информационной системе, с которыми мы столкнулись при построении виртуальной реконструкции монастыря «Всех скорбящих Радости»:

- Планы территории монастыря как визуальный источник являются далеко не полными, многие из них представляют собой отдельные фрагменты плана, некоторые план всего монастыря с рядом ошибок в легенде плана, пропуском строений, частичной нумерации (к примеру, на плане монастыря 1914 г. нумерация начинается римскими цифрами, продолжается арабскими, далее ряд строений не пронумерован) и т.д. Судя по анализу планов территории монастыря за разные временные периоды, мы склоняемся к мнению, что причин подобных ошибок было несколько: неаккуратность (или неграмотность) самого составителя плана, ряд строений мог не отображаться при подаче в Строительное Отделение Московского Губернского Правления при утверждении планов на строительство по причине малой значимости (к примеру, ряд хозяйственных построек, таких как деревянный сарай, погреб, туалет и др. могли быть возведены без утверждения Строительного отделения). Но тем не менее, встречаются интересные казусы, когда отдельные храмы, такие как храм Трёх Святителей, отмечены только на двух планах территории монастыря (план 1894 г. <sup>25</sup>, на момент закладки фундамента и 1914мг.), в промежутке между 1894 и 1914 г. на планах строение не отмечено. Однако, описательные источники, в частности, опись строений монастыря 1914 г. и ряд других документов, утверждают факт его существования и активного функционирования. Идентифицировать ряд пропущенных в планах строений, границы участков огорода, кладбища, парка, хозяйского и монастырского скотного двора стало возможным только при сопоставлении нескольких планов территории и при обращении к комплексу опи-

<span id="page-14-0"></span><sup>25</sup> ЦИАМ, ф.54, оп.181, д. 1529, л.190

сательных источников, в частности, к описи строений монастыря 1914 г. <sup>[26](#page-14-0)</sup> и воспоми-наниям священника И.Сперанского<sup>[27](#page-15-0)</sup>.

- В некоторых случаях в графическом редакторе Adobe Photoshop CS3 на основании ряда исторических источников производилась реконструкция недостающего источника (например, чертежа одного из сторон фасада храма Всемилостивого Спаса). В архивном деле он не был обнаружен вместе с другими двумя чертежами лицевых сторон храма. Учитывая, что храм сохранился не полностью, лишившись в советское время колокольни, куполов и центрального входа со стороны ул. Новослободской, но сохранил лицевой фасад (чертежа которого у нас нет), посредством графического редактора Adobe Photoshop на основе современных фотографий его лицевого фасада, чертежей фасада при сопоставлении с дореволюционными фотографиями был реконструирован чертёж лицевого фасада храма со стороны ул. Новослободской.

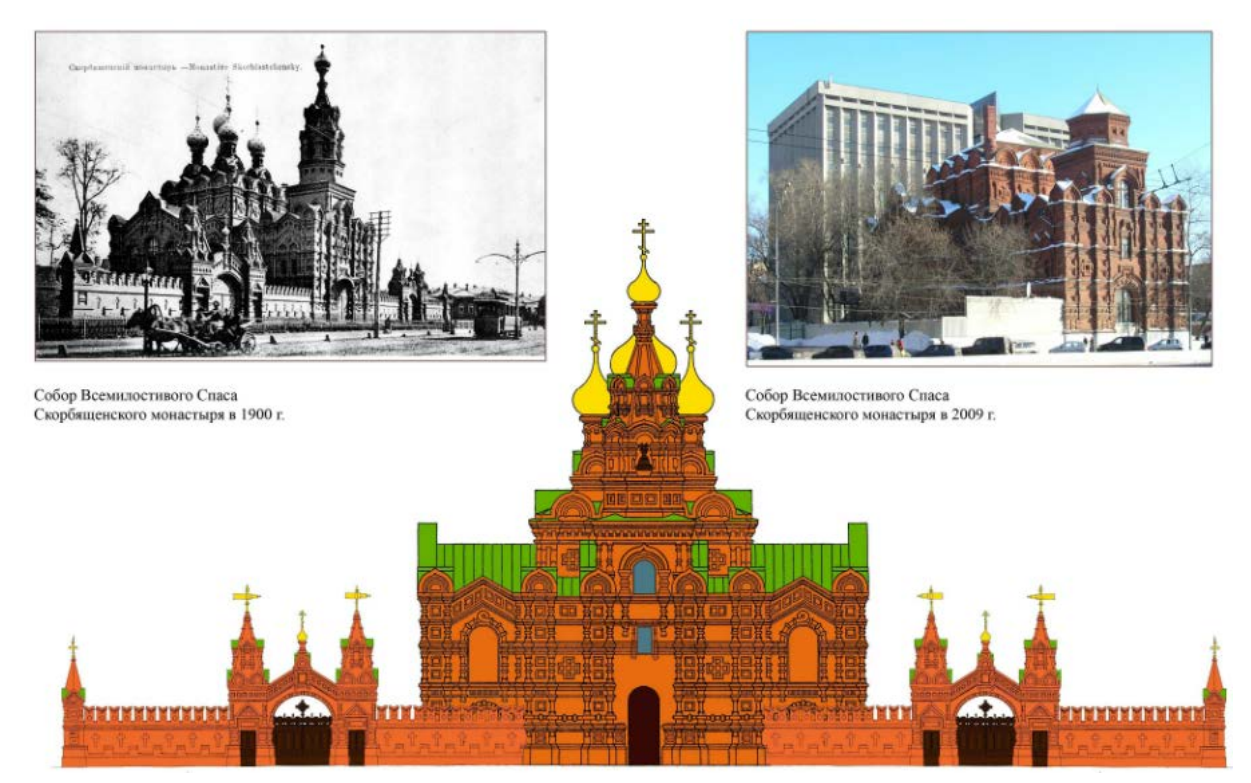

*Рисунок 4. Фотографии собора Всем Спаса 1900 и 2009 гг. Реконструкция чертежа лицевого фасада храма (автор В.А. Простов)*

- В иной ситуации чертёж объекта был вовсе не воплощён (например, храм Трёх Святителей). Восстановление облика храма стало возможным только при обращении к ряду фотографий начала XX в. и описательной информации, в результате которой удалось установить отдельные невоплощённые архитектурные элементы памятника.

<span id="page-15-0"></span><sup>&</sup>lt;sup>26</sup> ЦИАМ, ф.179, оп. 63, д. 15005, л.1-8.<br><sup>27</sup> Сперанский И. Историческое описание Московскаго женскаго общежительного «Всех скорбящих Радости» монастыря М. 1915.

- В некоторых случаях фотографии служили единственным историческим источником, дающим нам представление о внешнем виде строений, таких как женский училищный корпус, двухэтажный каменный дом, в котором располагались монашеские кельи, семейный склеп Зубатовых и другие кладбищенские строения, монастырский огород и т.д. В случае наличия на фотографии отправной точки анализа пространства (близ расположенного строения, по которому сохранился чертёж) для восстановления перспективы и в последующем определения размеров соседнего здания (при небольших искажениях) нами использовались компьютерные программы Adobe Photoshop CS3, Google SkechUp.

\*\*\*

В процессе восстановления внешнего облика монастырских строений при анализе исторических источников возникали отдельные противоречия данных, представленных в источниках разных видов источников, например, в чертежах и фотографиях (так, можно упомянуть несовпадение орнамента и отдельных составных частей храма Всемилостивого Спаса при сопоставлении этих двух видов источников). Выявилась частичная неполнота источниковой базы по отдельным строениям, но в разработанной информационной оболочке она прозрачна, становится понятно, почему исследователь при анализе решил синтезировать источник соответствующим образом, который отражён в трёхмерной модели строения.

В результате источниковая база виртуальной реконструкции используется не только в целях репрезентации, но и приобретает новую функцию, обеспечивая эффективным инструментом работу пользователя, получающего онлайн доступ к исходным данным построенной 3D модели. Как всякое научное исследование, построение виртуальной реконструкции должно отвечать важному критерию – возможности научной верификации результата, которая достигается в рассматриваемых нами задачах только при построении открытой информационной среды источниковой базы виртуальной реконструкции.

С виртуальной реконструкцией монастыря «Всех Скорбящих Радости» можно ознакомиться на сайте кафедры исторической информатики исторического факультета МГУ: [http://hist.msu.ru/Departments/Inf/3D/3D/ monastery/monastery-auth-1.htm](http://hist.msu.ru/Departments/Inf/3D/3D/%20monastery/monastery-auth-1.htm)

## **Список литературы**

<sup>1.</sup> Archéovision. Publications dans l'environnement de la PFT3D ou bien de projets de recherche 3D auxquels la PFT3D a collaboré. [Электронный ресурс]. URL:<http://archeovision.cnrs.fr/spip.php?rubrique29> (дата обращения: 10.02.2011).

<sup>2.</sup> Computer applications and quantitative methods in archaeology (CAA), [Электронный ресурс]. URL: <http://www.leidenuniv.nl/caa/index.htm> (дата обращения: 10.02.2011).

3. Donald H. Sanders. Why do Virtual Heritage? // Archaeology magazine, March 13, 2008 [Электронный ресурс]. URL: http://www.archaeology.org/online/features/virtualheritage/ (дата обращения: 10.02.2011);

4. Eva Conferences International. Electronic Information, the Visual Arts and Beyond, [Электронный ресурс]. URL: URL:<http://www.eva-conferences.com/> (дата обращения: 10.02.2011).

5. Isoda, Y., Tsukamoto, A., Kosaka, Y., Okumura, T., Sawai, M., Yano, K., Nakata, S. and Tanaka, S. Reconstruction of Kyoto of the Edo Era based on arts and historical documents: 3d urban model based on historical GIS data // International Journal of Humanities and Art Computing, vol.3. № 1-2, 2009, p.21 - 38; [Электронный ресурс]. Систем. требования: Adobe Acrobat Reader. - URL: [https://cga](https://cga-download.hmdc.harvard.edu/publish_web/CGA_Presentations/%20Akihiro_Tsukamoto/Kyoto.pdf)[download.hmdc.harvard.edu/publish\\_web/CGA\\_Presentations/ Akihiro\\_Tsukamoto/Kyoto.pdf](https://cga-download.hmdc.harvard.edu/publish_web/CGA_Presentations/%20Akihiro_Tsukamoto/Kyoto.pdf) (дата обращения: 10.02.2011);

6. FlippingBook PDF Publisher. [Электронный ресурс]. URL: //<http://page-flip.com/products/publisher/> (дата обращения: 10.02.2011);

7. Khufu Reborn. 3D Experience. [Электронный ресурс]. URL: // [http://www.3ds.com/company/passion](http://www.3ds.com/company/passion-for-innovation/the-projects/khufu-reborn/3d-experience/)[for-innovation/the-projects/khufu-reborn/3d-experience/](http://www.3ds.com/company/passion-for-innovation/the-projects/khufu-reborn/3d-experience/) (дата обращения: 10.02.2011);

8. Louvre. Explore in 3D [Электронный ресурс]. URL: // http://www.louvre.fr/llv/dossiers/ [liste\\_ei.jsp?bmLocale=en](http://www.louvre.fr/llv/dossiers/%20liste_ei.jsp?bmLocale=en) (дата обращения: 10.02.2011);

9. Teichmann M. Visualisation in archaeology: an assessment of modeling archaeological landscapes using scientific and gaming software // International Journal of Humanities and Art Computing, vol.3. № 1-2, 2009, p.101 - 125;

10. Sorin A.M. Visible past: a location and attention aware learning and discovery environment for digital humanities // International Journal of Humanities and Art Computing, vol.3. № 1-2- 2009, p.163 - 174;

11. Rome Reborn. [Электронный ресурс]. URL: // <http://www.romereborn.virginia.edu/> (дата обращения: 10.02.2011);

12. Rousseaux F., Thouvenin I. Exploring informed virtual sites through Michel Foucault's Heterotopias // International Journal of Humanities and Art Computing, vol.3. № 1-2- 2009, p.175 – 191.

13. Progetto Appia Antica: Il parco archeologico dell'Appia Antica. Dal campo alla realtà virtual. [Электронный ресурс]. URL: // [http://www.vhlab.itabc.cnr.it/Projects\\_appia.htm](http://www.vhlab.itabc.cnr.it/Projects_appia.htm) (дата обращения: 10.02.2011);

14. Powell E. A. The Past in High-Def. The world's ancient heritage is coming to your desktop in 3-D// Archaeology magazine, Volume 62 Number 3, May/June 2009 [Электронный ресурс]. URL: [http://www.archaeology.org/0905/etc/high\\_def.html](http://www.archaeology.org/0905/etc/high_def.html) (дата обращения: 10.02.2011).

15. Prezi. [Электронный ресурс]. URL: // [http://prezi.com](http://prezi.com/) (дата обращения: 10.02.2011).

16. Virtual Museum of the ancient via Flaminia . [Электронный ресурс]. URL: // <http://www.vhlab.itabc.cnr.it/flaminia/> (дата обращения: 10.02.2011).

17. Unity3D. Lives Demo [Электронный ресурс]. URL: // [http://unity3d.com/gallery/live](http://unity3d.com/gallery/live-demos/index.html#bootcamp)[demos/index.html#bootcamp](http://unity3d.com/gallery/live-demos/index.html#bootcamp) (дата обращения: 10.02.2011).

18. Quest3D® Demos. Inuyame Castle [Электронный ресурс]. URL: // <http://quest3d.com/index.php?id=15> (дата обращения: 10.02.2011).

19. ZOHO Creator //<https://www.zoho.com/creator/>

20. Кончаков Р.Б., Жеребятьев Д.И. Применение методики трёхмерного пространственного анализа для изучения формирования городской застройки и восстановления культурного наследия на примере реконструкции городской застройки г. Тамбова кон. 18 – нач. 19 вв. // Круг идей: Методы и технологии исторических реконструкций. Под ред. Л.И. Бородкина, В.Н. Владимирова, Г.В. Можаевой. М.: Изд-во МГУ, 2010. С. 218 – 237. [Электронный ресурс]. Систем. требования: Adobe Acrobat Reader. - URL: <http://www.aik-sng.ru/text/krug/2010/11.pdf> (дата обращения: 10.02.2011).

21. Сперанский И. Историческое описание Московскаго женскаго общежительного «Всех скорбящих Радости» монастыря М. 1915.С. 93.

22. ЦИАМ, ф.54, оп.181, д. 1529, л.190

23. ЦИАМ, ф.179, оп. 63, д. 15005, л.1-8.